# **Bateria de Exercício 01 – SQL**

Preparação do Ambiente:

• Criar as seguintes tabelas de forma a testar os comandos

## **Funcionario**

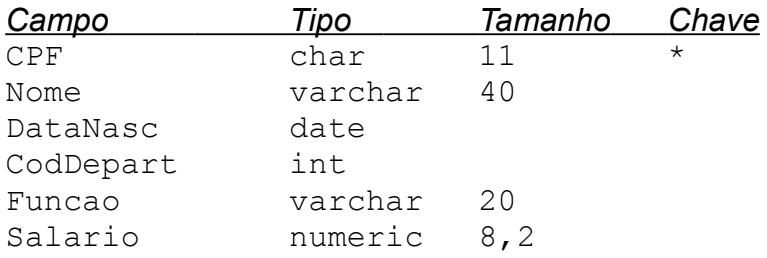

### **Endereco**

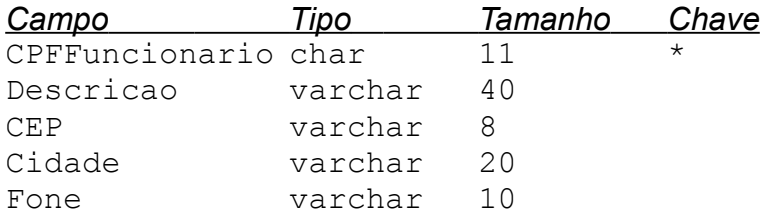

#### **Departamento**

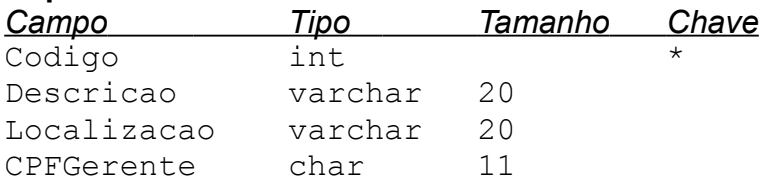

# **Questões**

#### Perguntas:

- 01. Mostrar os funcionários
- 02. Mostrar os funcionários ordenados por cidade
- 03. Mostrar os funcionários que têm salário superior a R\$ 1.000,00 ordenados pelo nome
- 04. Mostrar a data de nascimento e o nome dos funcionários ordenados pela data de nascimento
- 05. Mostrar os funcionários chamados "Luiz"
- 06. Mostrar o total do salário dos funcionários
- 07. Mostrar o nome, o departamento e a função de todos os funcionários
- 08. Mostrar todos os departamentos com seus respectivos gerentes
- 09. Mostrar o total gasto com salário de cada departamento
- 10. Mostrar os departamentos dos funcionários que têm a função "Supervisor"
- 11. Mostrar a quantidade de funcionários
- 12. Mostrar o salário médio pago pela empresa
- 13. Mostrar o menor salário pago pela empresa
- 14. Mostrar o maios salário pago por cada departamento
- 15. Mostrar o departamento e o funcionário ordenado por data de nascimento
- 16. Mostrar os funcionários que moram em "Brasília e que exerça a função de "DBA"
- 17. Mostrar os funcionários que trabalham no departamento "Pessoal"
- 18. Mostrar todos os dados do Funcionario e seu respectivo Endereço e Departamento
- 19. Mostrar os funcionários, eliminar os nomes duplicados
- 20. Mostrar o nome e o salario dos funcionários de cada departamento